## **NET CONTROL STATION LOG**

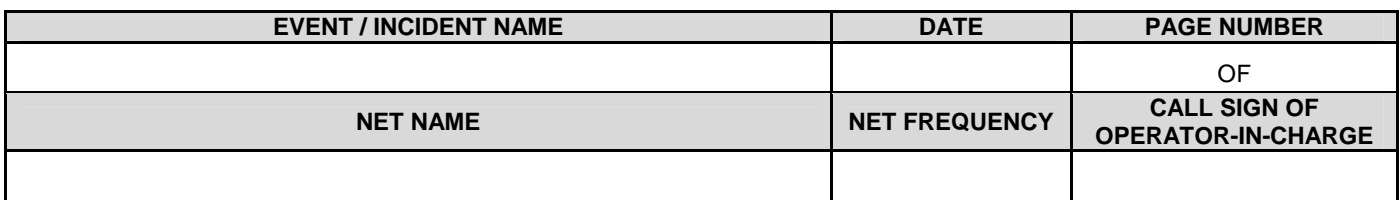

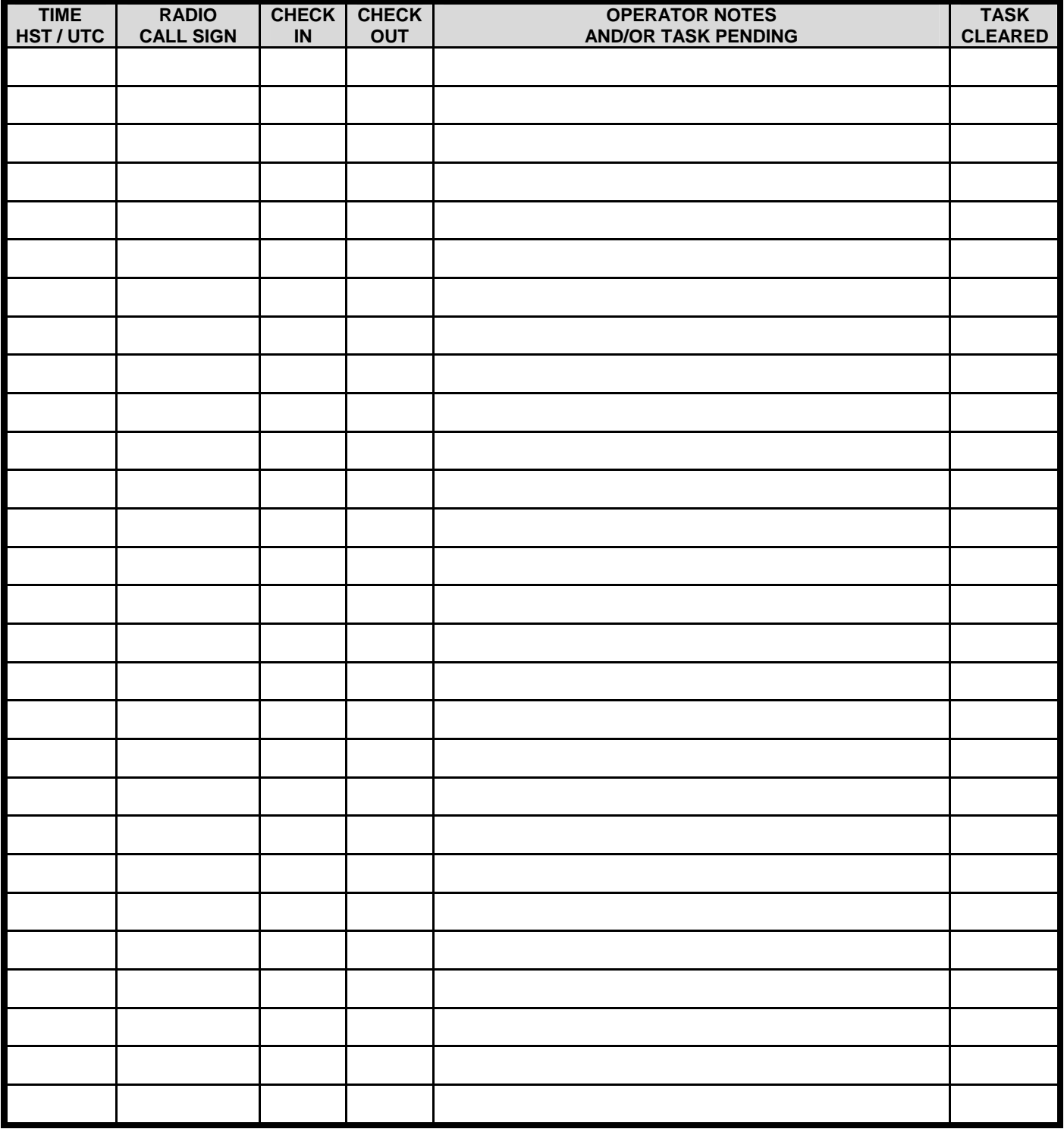

## **NET CONTROL STATION LOG (HIARES FORM NCSLOG)**

**Purpose.** The Net Control Station Log is an operator aid that the operator-in-charge uses to maintain a record of stations checked into and out of the net, to track the status of messages, and to document other pertinent information.

**Preparation**. The operator-in-charge is responsible for filling out the Net Control Station Log. The first entry is the time the net was opened along with a brief note stating why it was opened. Whenever a relief operator takes over the net control function, he should start a new log sheet and sign in by entering his call sign in the Operator-in-Charge field at the top of the page. There is no need for the previous operator to sign out, since it is understood that when a new operator signs in, the previous operator has been relieved. Refer to the table below for additional information.

**Distribution.** Immediately after the event/incident has ended, the original log is to be delivered to the ARES Emergency Coordinator who will use it to prepare after-action reports. If an operator-in-charge would like to retain a copy of the log for his own personal records, he may do so by photocopying the log before delivering it to the EC.

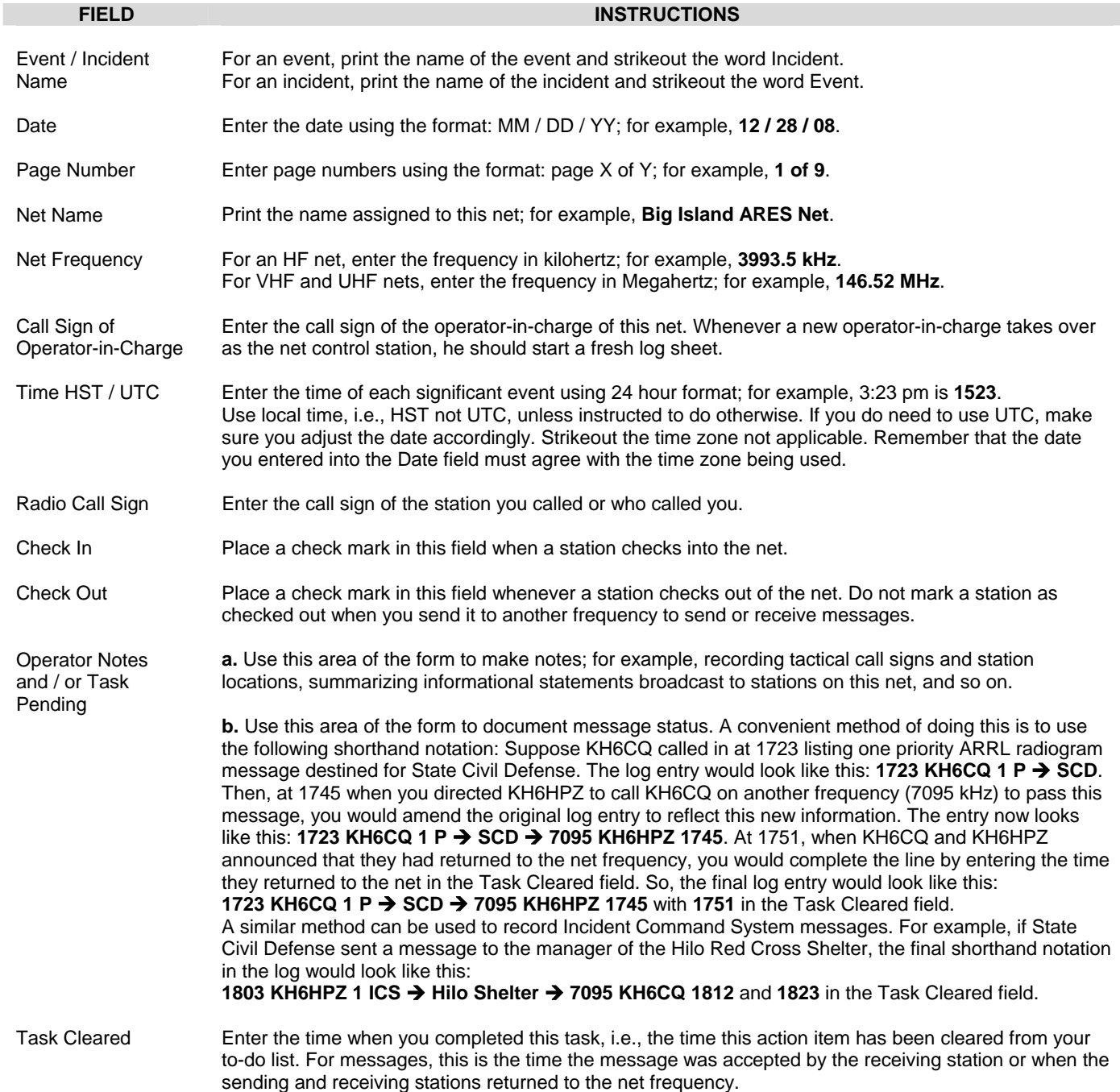